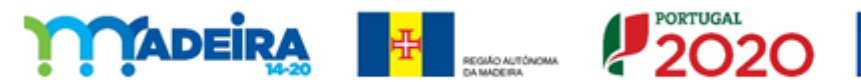

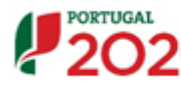

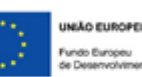

Designação do projeto: Digital Madeira

Código do projeto: M1420-13-62E4-FEDER-000487

## Objetivo principal:

Digitalização das PME da Região Autónoma da Madeira

# Região de intervenção:

Região Autónoma da Madeira

## Beneficiário:

Esquema Tropical - Unipessoal, Lda.

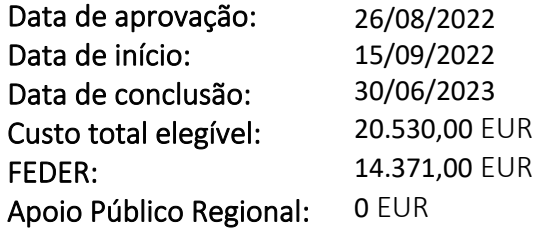

### Objetivos:

Adaptar/modernizar a empresa com vista à transição digital. Os promotores acreditam que este investimento será a alavanca necessária para a modernização da Empresa por forma a melhorar a sua comunicação e automatização de processos. Irá permitir mais visibilidade no seu mercado, e estimamos que com este investimento, iremos conseguir um significativo crescimento na faturação, e consequentemente, nos resultados da empresa.

## Atividades (resultados esperados/atingidos):

Face à evolução do mercado e à rápida evolução no sentido da transição digital, torna-se imprescindível que a nossa empresa se adapte a esta nova realidade, com a implementação de 2 stand de vendas automatizados (kiosk) para fazer a venda de circuitos turísticos entre os quais os passeios da sua embarcação marítima, um a ser colocado junto ao Centro de Ciência Viva do Porto Moniz, e outro na sede da empresa junto ao restaurante Polo Norte, também na Vila do Porto Moniz. Na automatização de processos e controlo dos fluxos financeiros a aquisição de uma caixa de pagamentos automáticos que permite aos colaboradores, não perder tempo com a cobrança dos serviços, e entrega de troco aos clientes, e que permite uma maior produtividade dos recursos humanos. Finalmente o servidor com a UPS e suas configurações e instalações para ligar todos estes locais em rede e permitir o seu funcionamento integrado sem qualquer intervenção manual nem a utilização de papel nos procedimentos internos.

#### **Fotos**

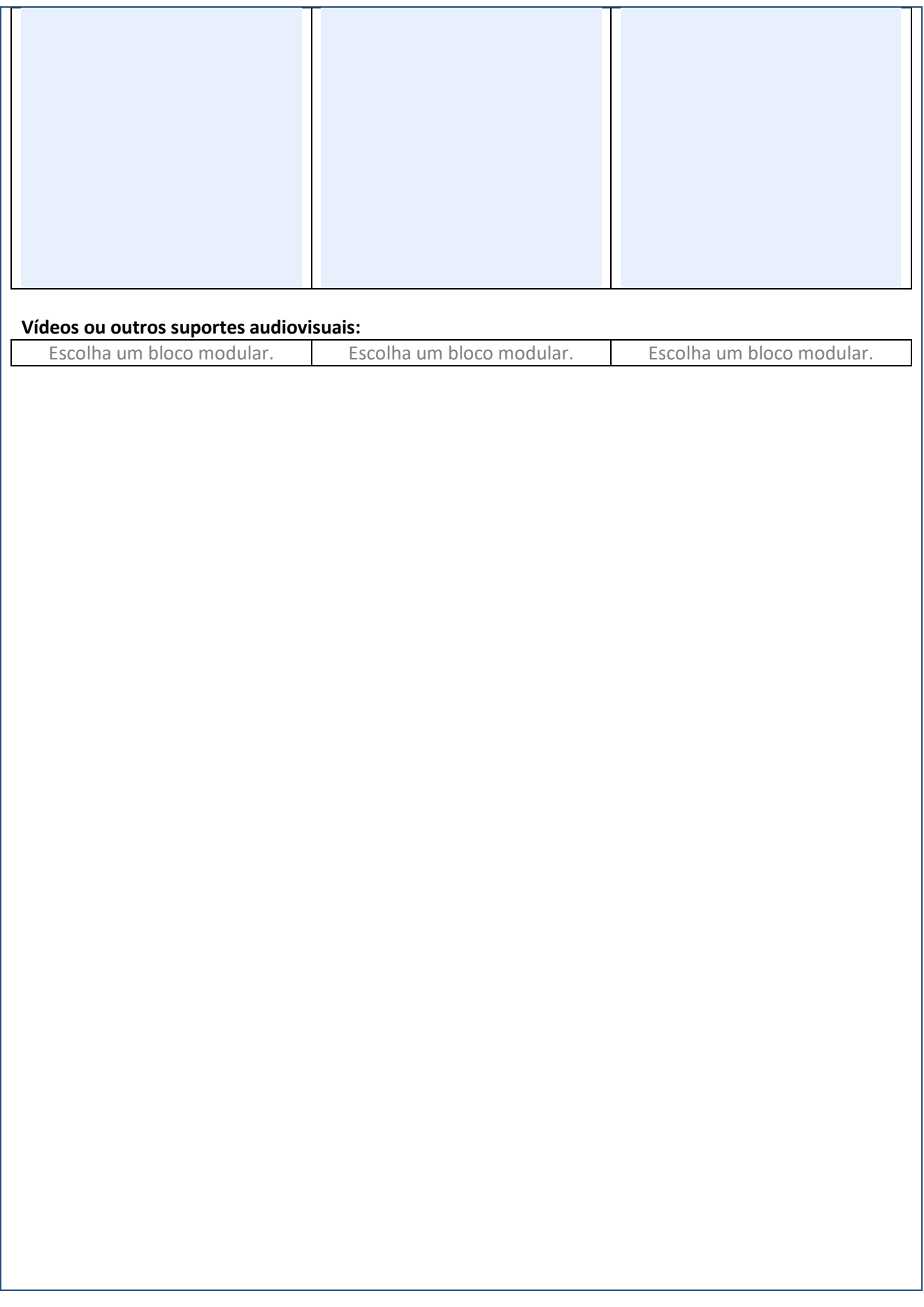